# **LZW-Kompression**

Die LZW-Kompression ist ein **Wörterbuchverfahren** nach Lempel-Ziv-Welch.

Wörterbuchverfahren hinterlegen **wiederkehrende Zeichenfolgen** in einem **Wörterbuch**. Kommen diese Zeichenfolgen dann im zu komprimierenden Text erneut vor, reicht ein Verweis auf diesen Eintrag. Das LZW-Verfahren arbeitet dabei mit einem dynamischen Wörterbuch, welches direkt während der Kompression selbst erzeugt wird und damit keinen zusätzlichen Speicherplatz benötigt.

Um Platz für das Wörterbuch neben den normalen (ASCII-)Zeichen zu schaffen, reichen 8 Bit nicht aus. Für gewöhnlich werden 12 Bit für jedes Zeichen bzw. jeden Wörterbucheintrag verwendet. Das Wörterbuch kann also maximal  $2^{12}$  = 4096 Zeichen und Zeichenkombinationen beinhalten, wovon die ersten 256 Einträge bei Texten fest mit den ASCII-Zeichen vorbelegt sind.

Die Codierung verläuft nach folgendem **Algorithmus**:

- 1. Lies eine **möglichst lange** Zeichenkette ein, die bereits im Wörterbuch steht. Zu Beginn ist das jeweils nur ein einzelnes Zeichen!
- 2. **Schreibe** den Code des **gefundenen Eintrags** in die **Ausgabe**.
- 3. Lege aus der eben gefundenen Zeichenkette und dem **nachfolgenden** Zeichen einen neuen Wörterbucheintrag mit der nächst möglichen Codierung an.
- 4. Wenn nötig wird das letzte Byte der Ausgabe mit 0 aufgefüllt

## **Beispiel**

### **Codierung**

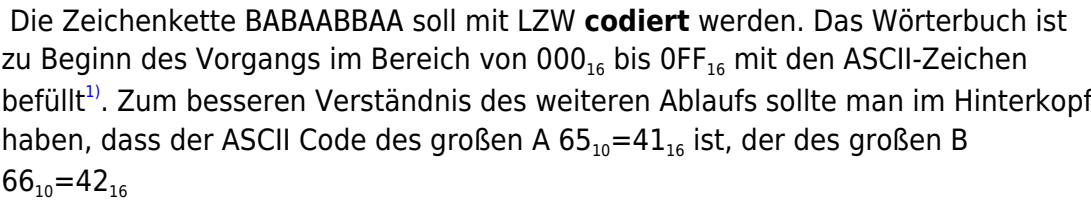

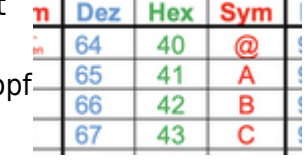

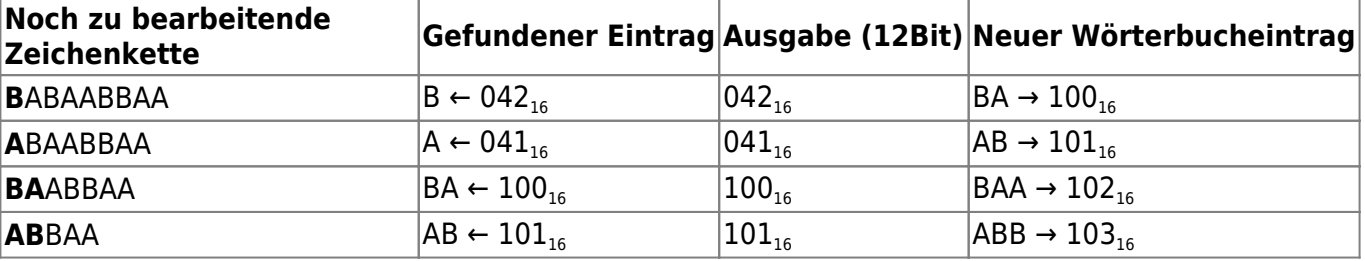

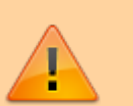

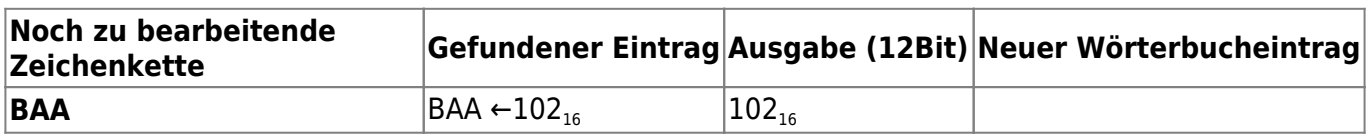

Die Zeichenfolge wird also folgendermaßen codiert: **04204110010110216**. Das sind 7,5 Bytes [2\)](#page--1-0). Die Kompression ist also bei solch kurzen Zeichenketten noch nicht drastisch - wenn man sich jedoch vorstellt, dass das Wörterbuch stets längere Zeichenketten mit einem einzigen 12Bit Code zugreifbar macht, kann die Kompression unter Umständen bei längeren Texten deutlich stärker ins Gewicht fallen.

#### **Decodierung**

Bei der **Decodierung** werden 12-Bit-Blöcke eingelesen. Das Wörterbuch wird während des Vorgangs mit Einträgen befüllt die aus dem ersten Zeichen des aktuellen Eintrag und dem vorangehenden Eintrag bestehen. Wir nehmen den codierten String von oben: **04204110010110216**.

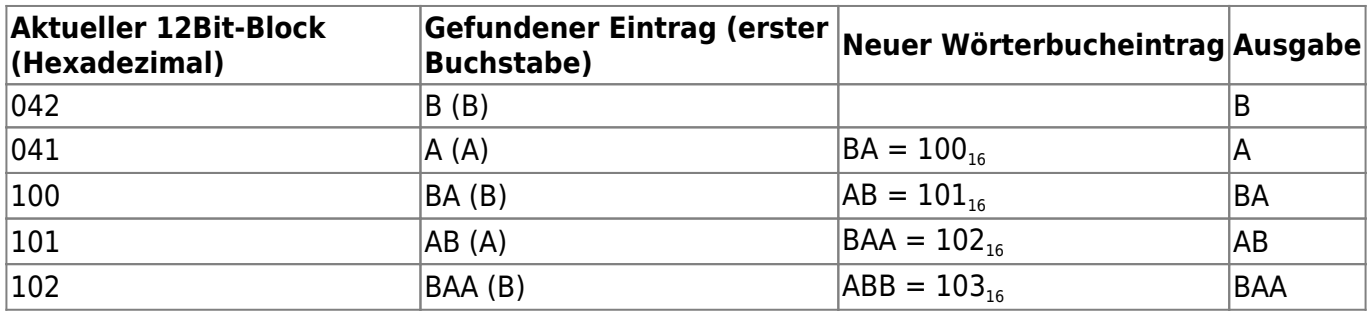

Decodiert lautet der Text also BABAABBAA.

**Anmerkung**: Das Wörterbuch musste zur Decodierung hier **nicht** gesondert übertragen werden - es "ensteht" während des Vorgangs.

### $\mathscr{D}$

**(A1)**

Codiere den Text ABABCABCDABCD und vergleiche die codierte und die uncodierte Länge miteinander.

#### [Lösung:](#page--1-0)

- Codiert: 041042100043102044104
- $\bullet$  Der uncodierte Text war 13 Zeichen = 13 Bytes lang
- Die Codierung benötigt 7\*12 Bit = 10,5 Bytes lang, was am Ende 11 Bytes belegt.

## $\mathscr{Q}$

#### **(A2)**

Decodiere folgenden Code: 058059060101100103. [Die ASCII-Tabelle findest du hier](https://info-bw.de/faecher:informatik:oberstufe:codierung:utf8:start#ascii_american_standard_code_for_information_interchange).

[Lösung:](#page--1-0)

Daraus wird der Text: XYZYZXYYZX

### P

**(A3)**

Versuche, den Code 042041100101041104 zu decodieren. Welches Problem ergibt sich dabei?

### **Material**

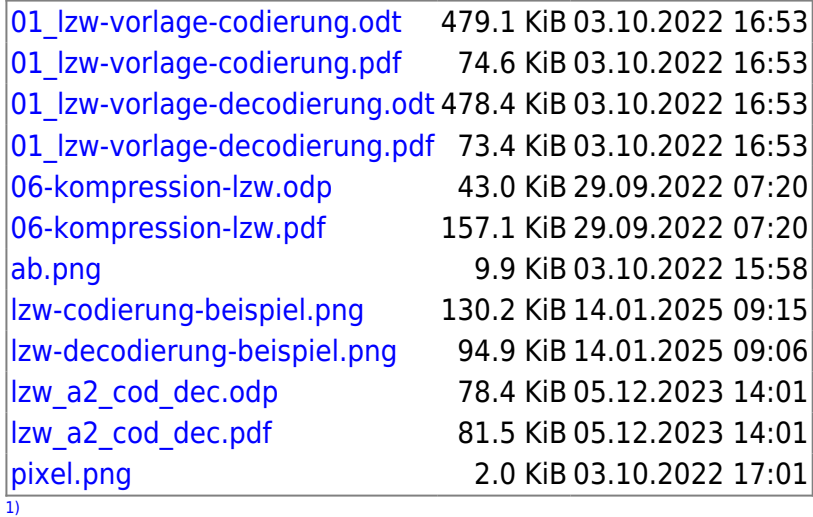

Die ersten 256 Zeichen des 12 Bit Raums, der für die Codierung zur Verfügung steht [2\)](#page--1-0)

wenn man mit ganzen Bytes arbeiten möchte, wird das mit Nullen zu 8 Byte aufgefüllt

From: <https://info-bw.de/>-

Permanent link: **<https://info-bw.de/faecher:informatik:oberstufe:codierung:lzw:start?rev=1664815877>**

Last update: **03.10.2022 16:51**

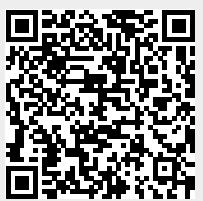

Last update: 03.10.2022 16:51 faecher:informatik:oberstufe:codierung:lzw:start https://info-bw.de/faecher:informatik:oberstufe:codierung:lzw:start?rev=1664815877